# **OPÉRATION DU SYSTÈME** Cahier de référence

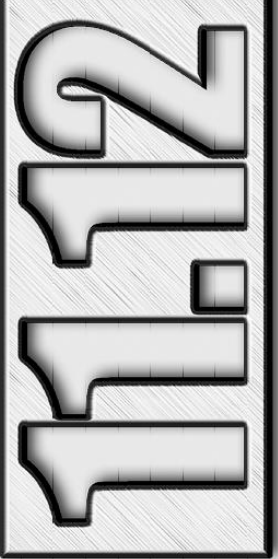

Luc Belisle **Johanne Perron Marc-André Hubert**  latériel complémentaire

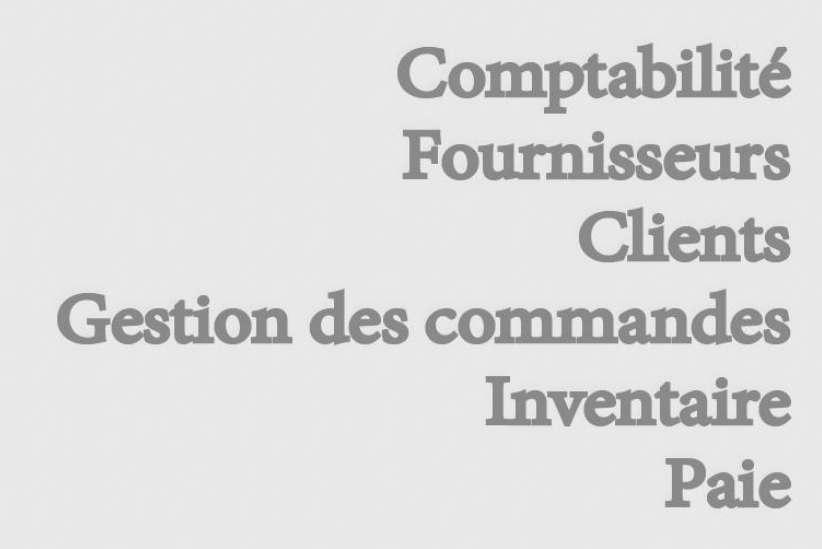

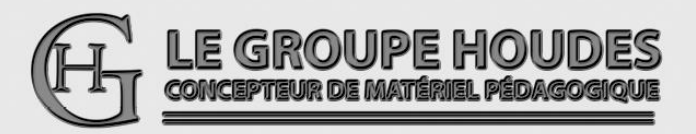

Marque de commerce appartenant à ACCEO Solutions Inc.

### CONCEPTION ET RÉALISATION

Luc Belisle, CPA, CGA Johanne Perron Marc-André Hubert

Professeur au département de Techniques administratives du collège d'Alma et professeurs retraités du cégep de Saint-Félicien.

#### VALIDATION ET EXPÉRIMENTATION

Des élèves et des enseignants en techniques de comptabilité et gestion.

NOTE

Pour alléger le texte, le masculin est utilisé comme générique.

LE GROUPE HOUDES

1682, rue Tessier<br>
Saint-Félicien (OUÉBEC) Téléphone : (418) 251-1162<br>
Télécopieur : (418) 679-9281 Télécopieur : (418) 679-9281 G8K 1M3 Courriel : houdes2003@videotron.ca Site Web: www.groupehoudes.ca

Tous droits réservés. Aucune partie de ce document ne peut être reproduite ou transmise à quelque fin ou par quelque moyen que ce soit sans la permission expresse et écrite des auteurs.

ISBN 978-2-924714-30-0 Dépôt légal - Bibliothèque nationale du Québec, 2019 Dépôt légal - Bibliothèque nationale du Canada, 2019

ä,

## **TABLE DES MATIÈRES**

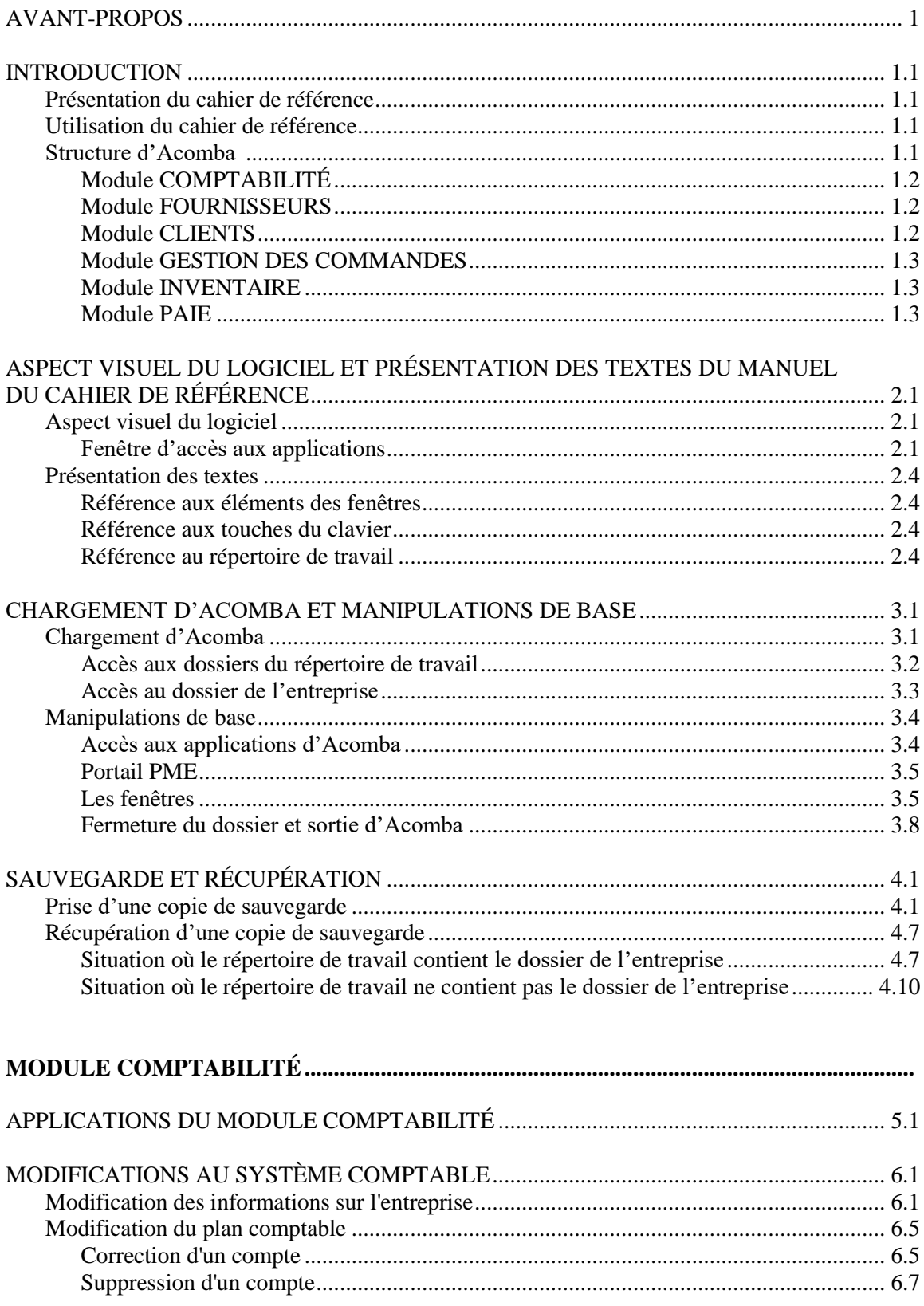

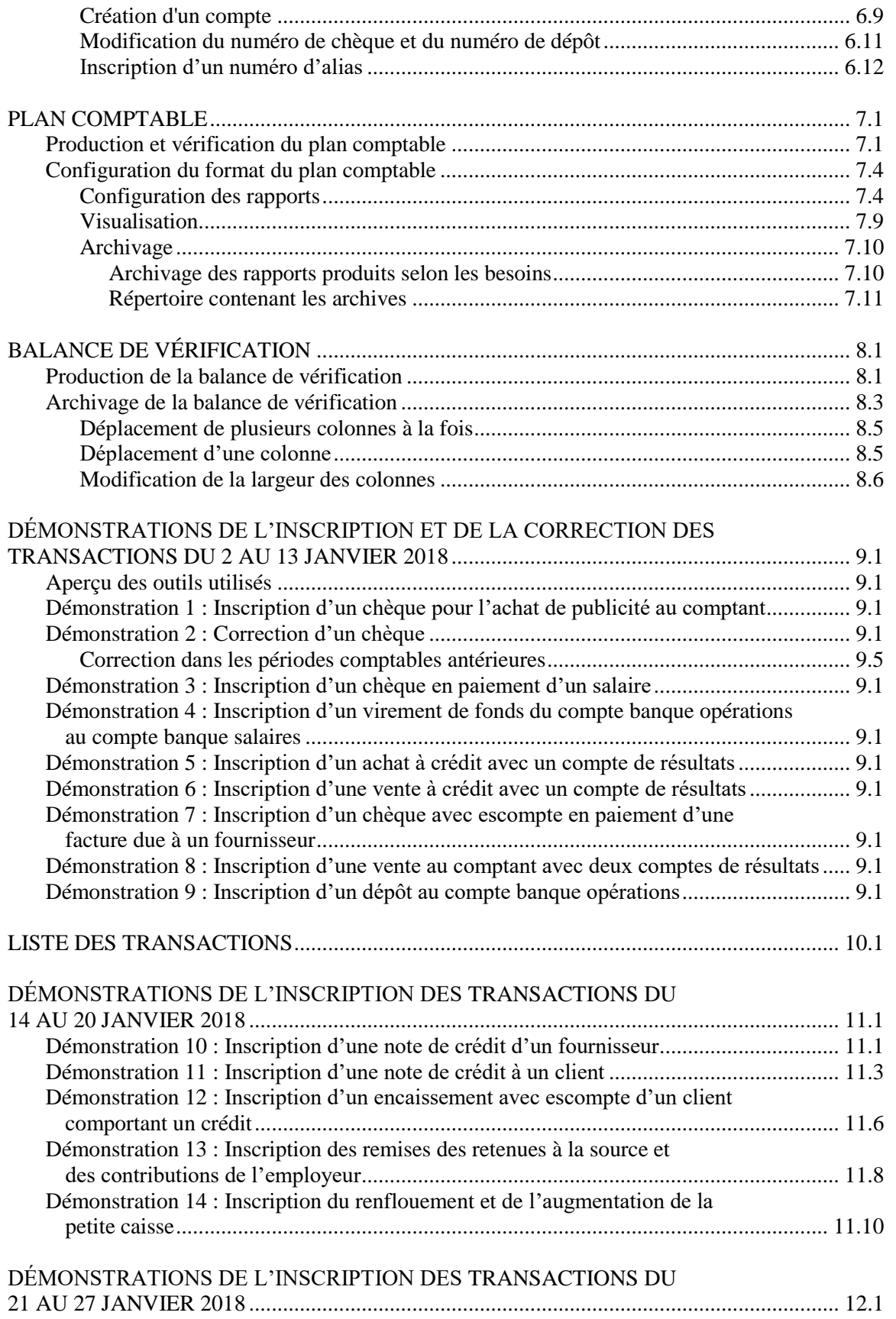

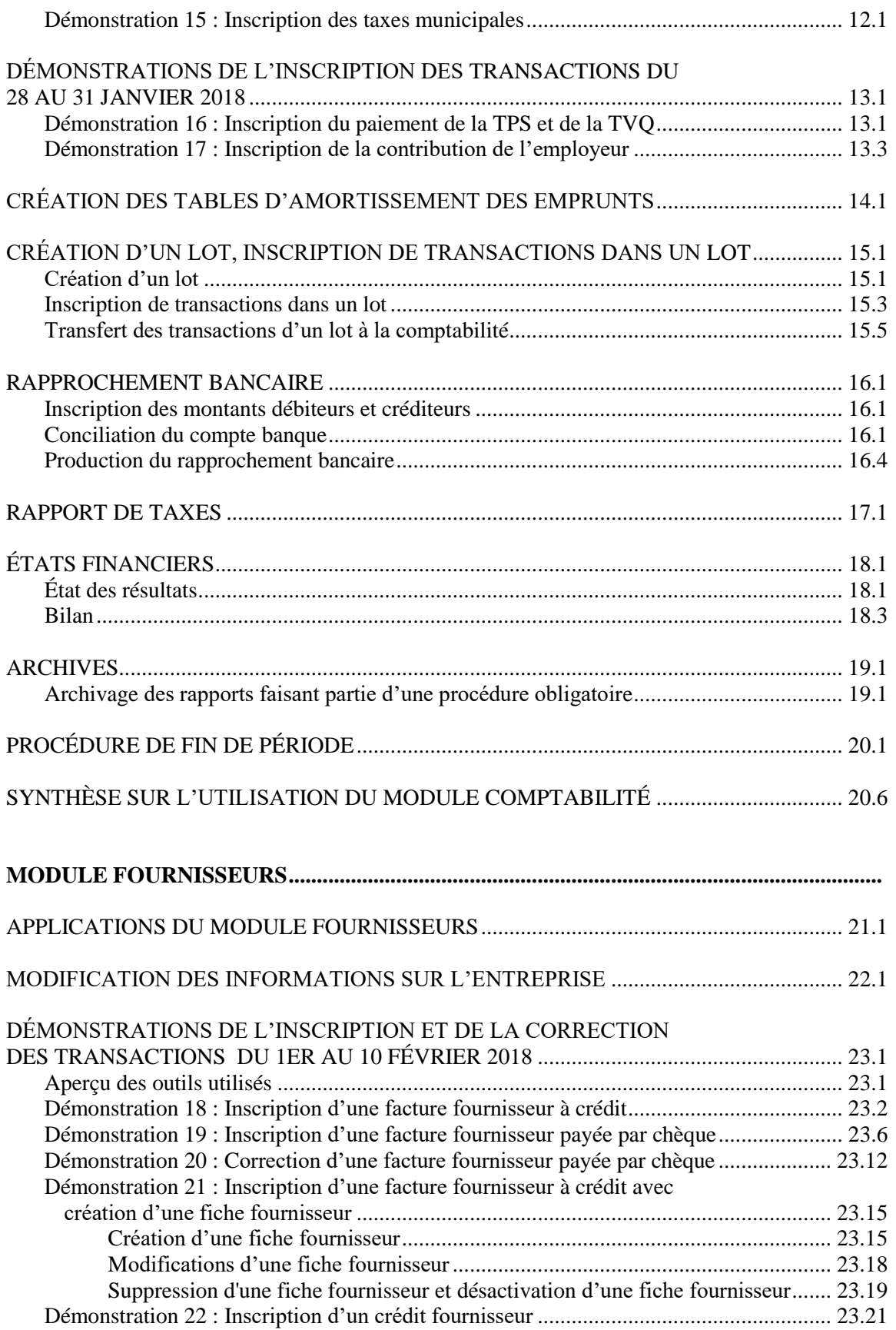

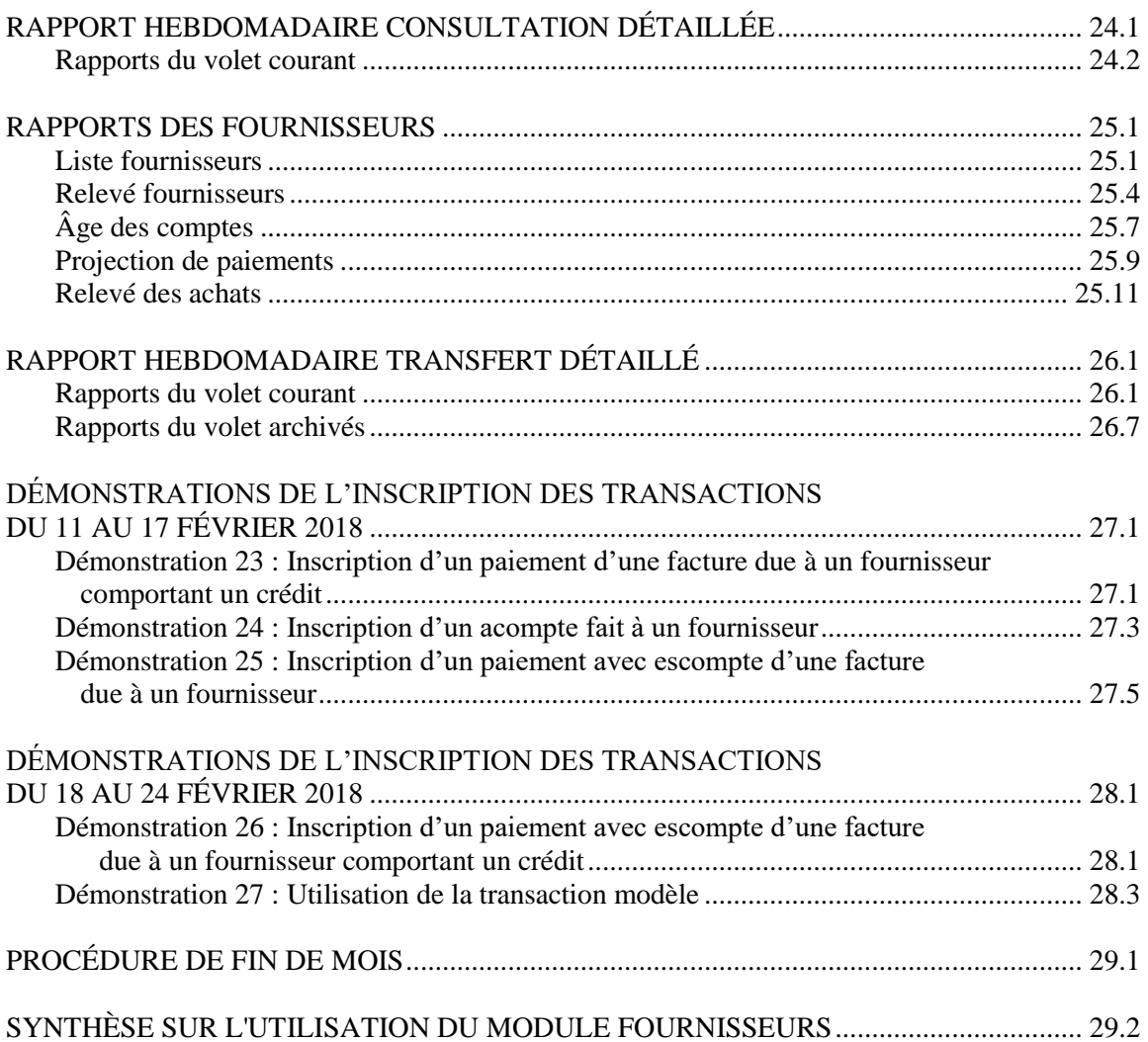

#### **MODULE CLIENTS, GESTION DES COMMANDES, INVENTAIRE**

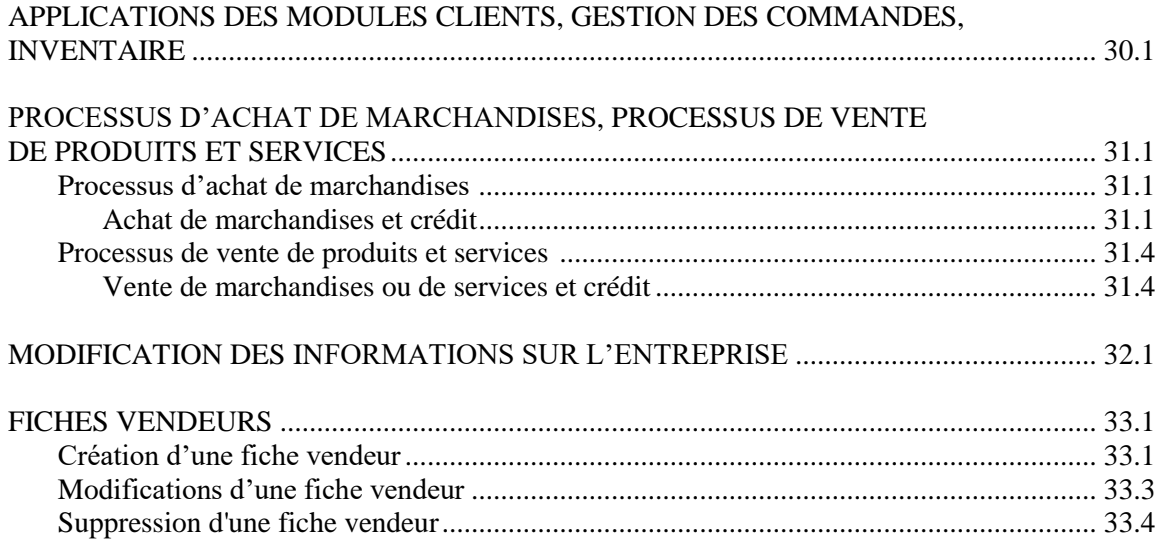

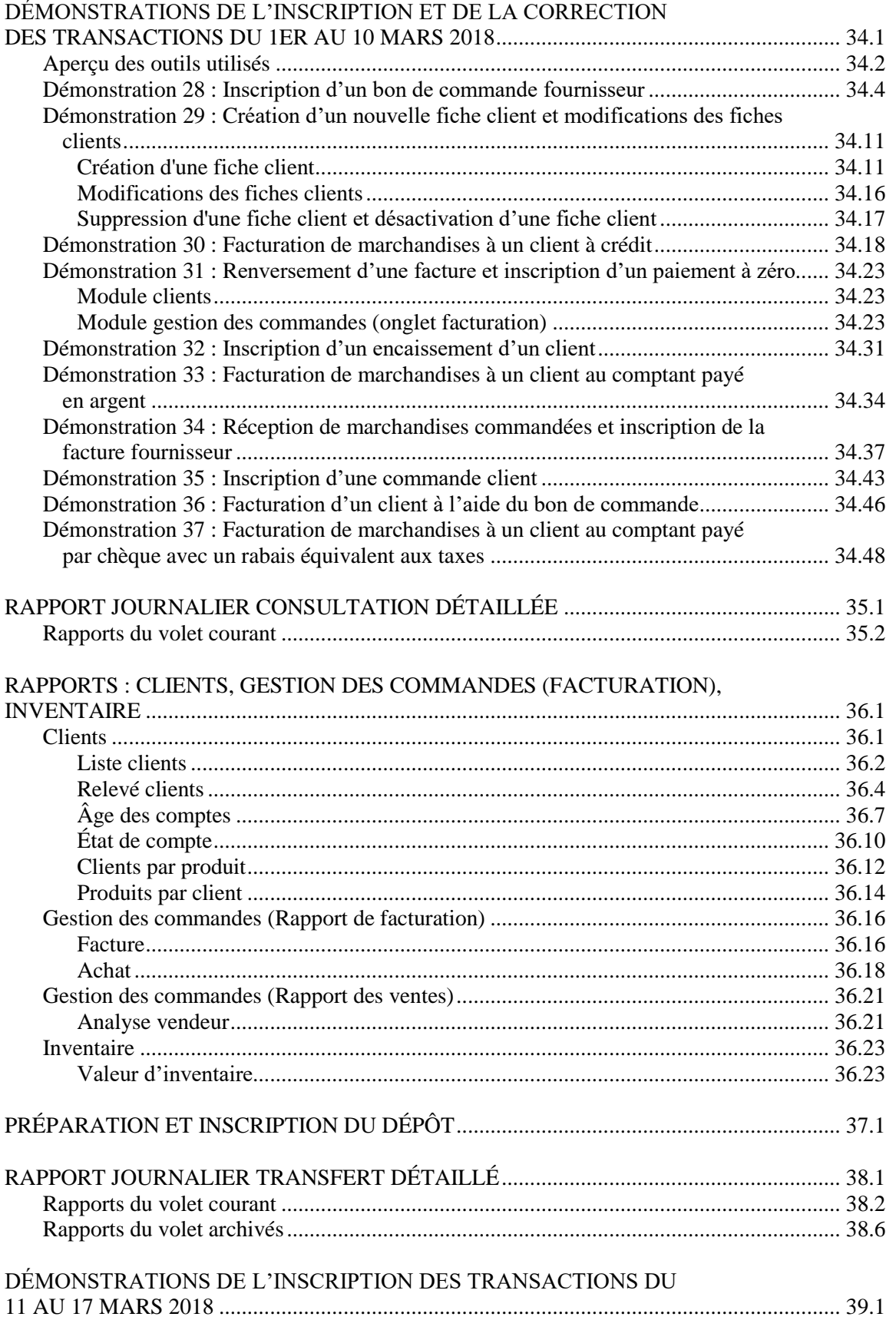

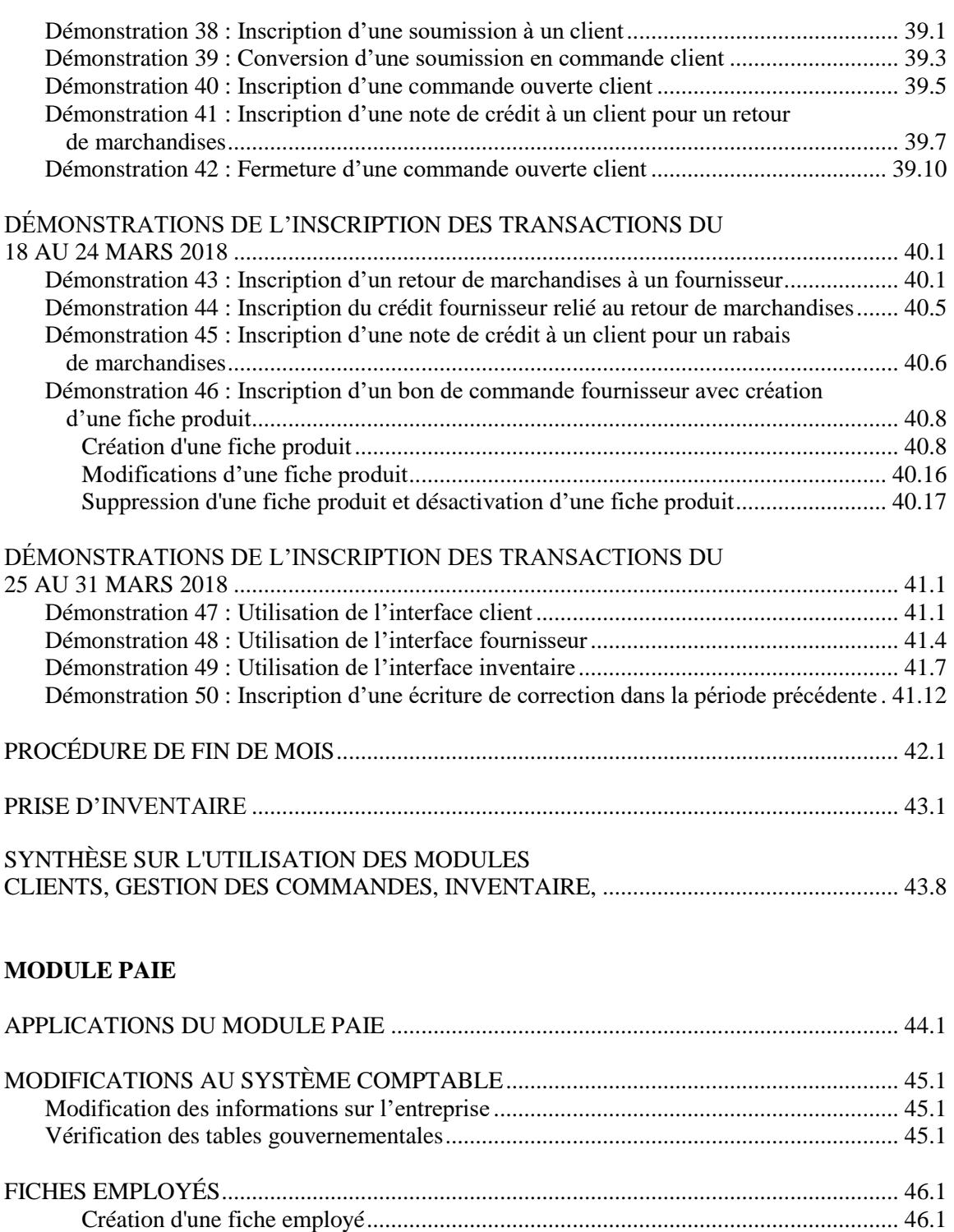

Modifications d'une fiche employé .............................................................................. 46.9 Suppression d'une fiche employé et désactivation d'une fiche employé ...................... 46.9

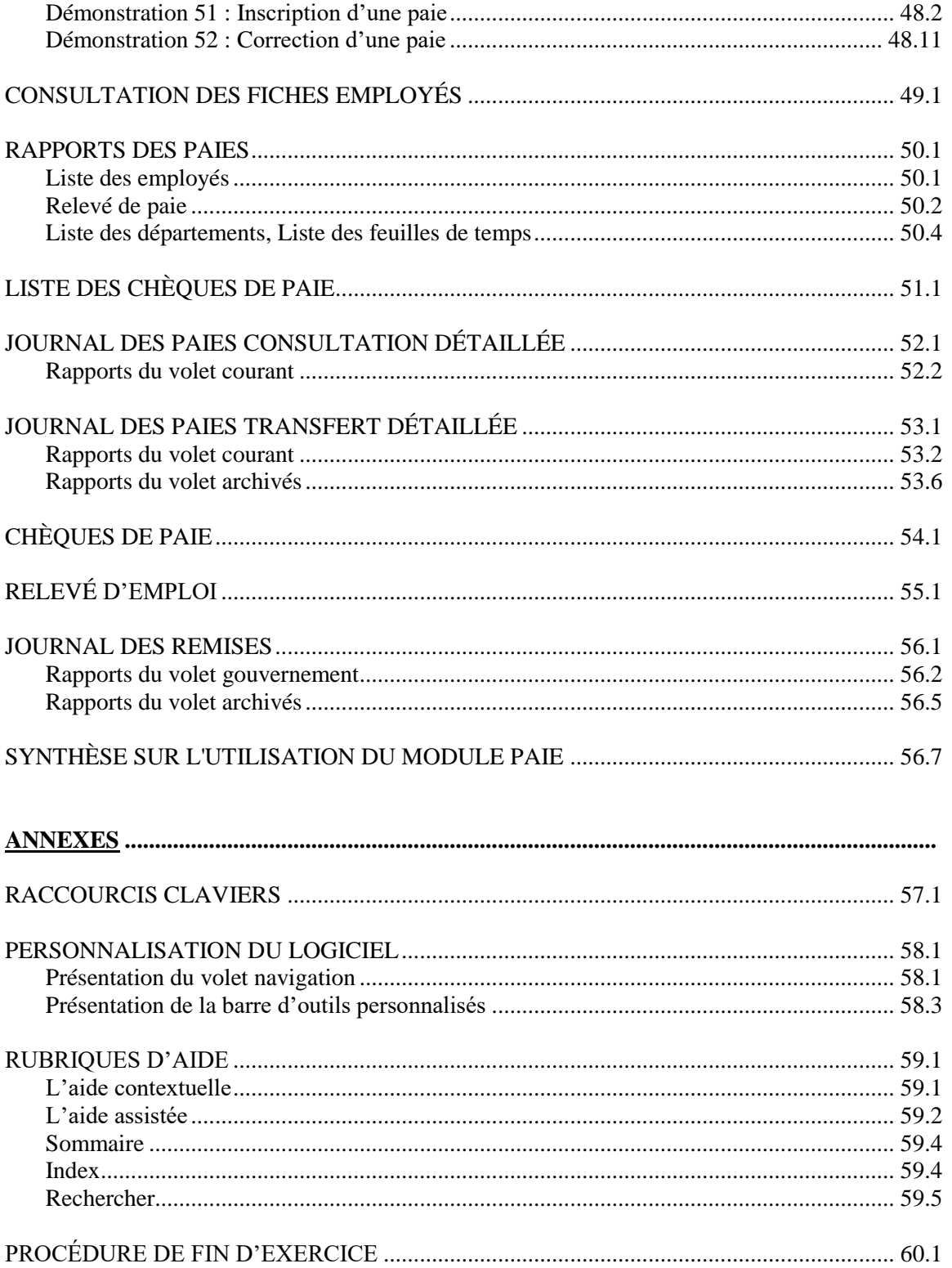